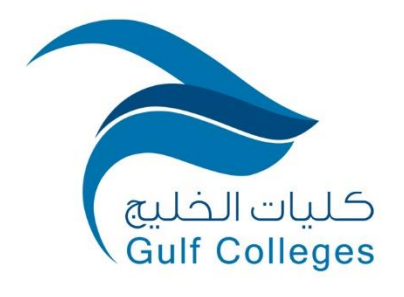

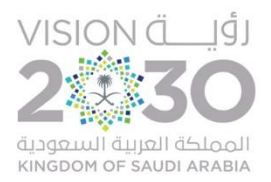

# **دليل القبول والتسجيل**

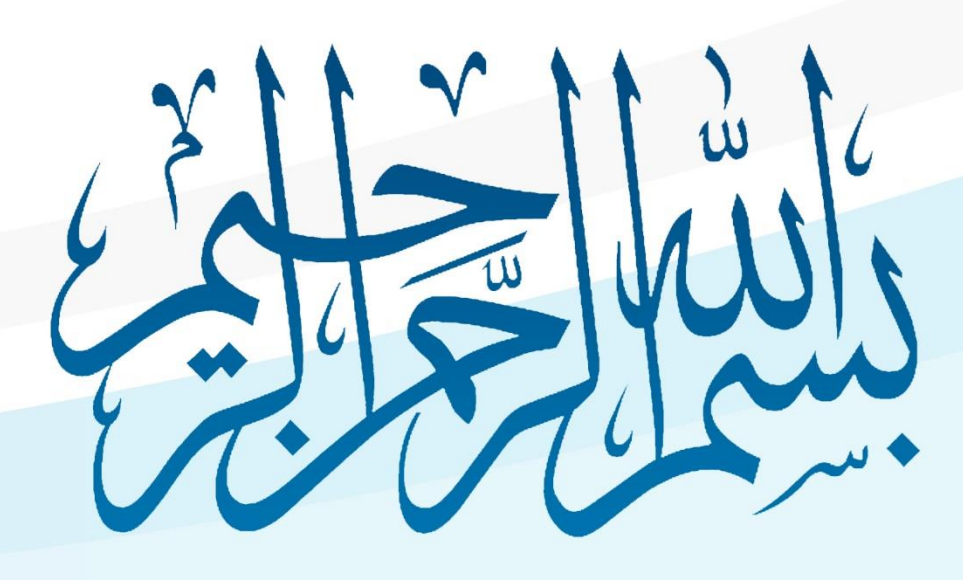

# المحتويات

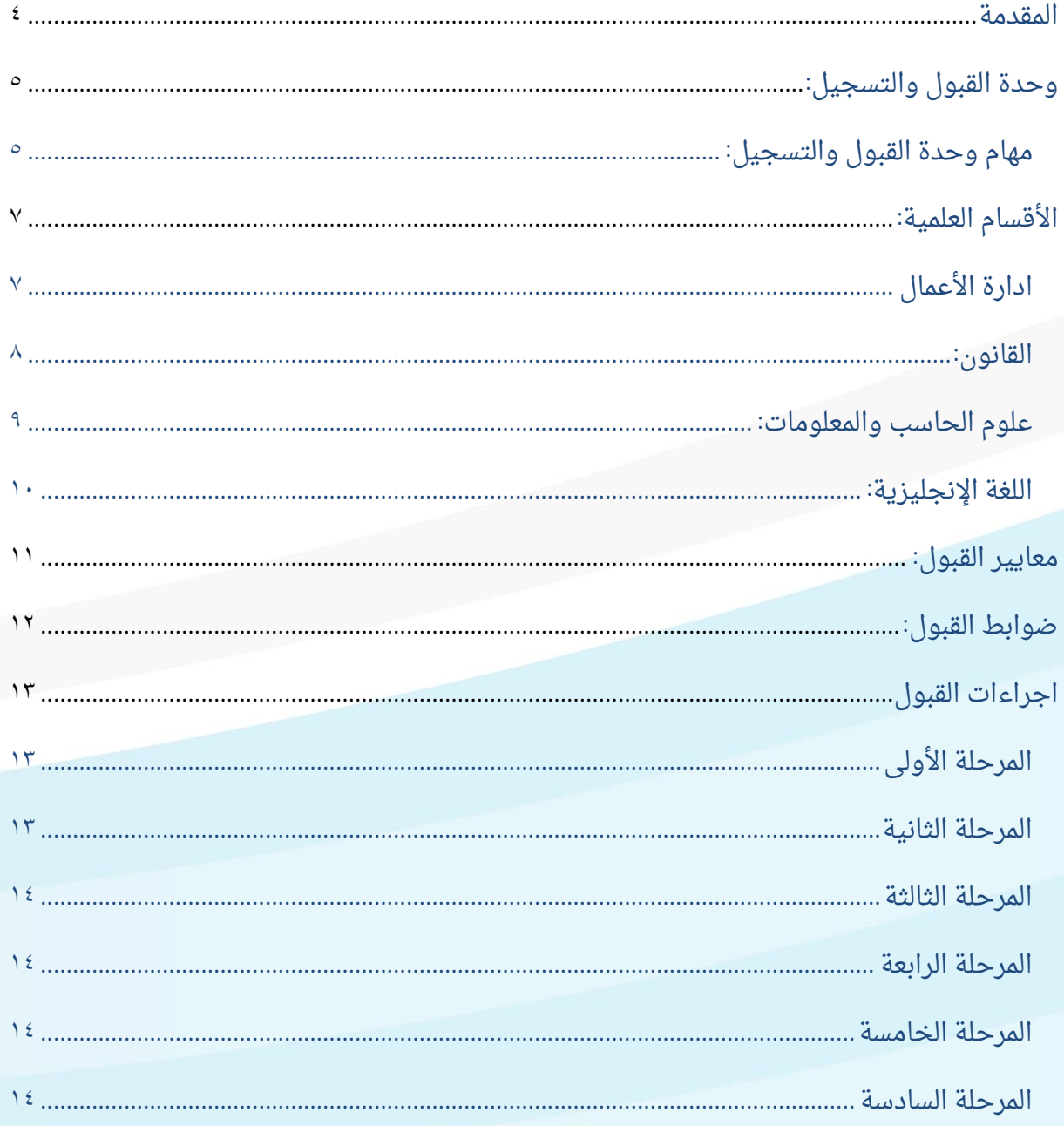

#### **المقدمة**

<span id="page-3-0"></span>يقدم هذا الدليل معلومات مهمة عن القبول والتسجيل ومعايير اختيار التخصصات في الكليات، ومن هذا الدليل قدم وحدة القبول والتسجيل على تزويد المعلومات الالزمة التي تساعد الطالب في اتخاذ قراره، حيث يحوي الدليل نبذة عن معايير القبول للطالب، والتخصصات المتاحة في الكليات، علماً بأن المعايير المذكورة فى هذا الدليل يطرأ عليها بعض التعديل حسب ما يستجد من قرارات مجلس الكليات.

**وحدة القبول والتسجيل :**

**مهام وحدة القبول والتسجيل:**

<span id="page-4-1"></span><span id="page-4-0"></span>يتولى مسؤول وحدة القبول والتسجيل تنفيذ رؤية الكليات ورسالتها وأهدافها وفق المهام التالية:

- اإلشراف على تنفيذ سياسة الكليات الخاصة بالقبول والتسجيل وإجراء التنسيق الالزم مع الأقسام؛ لتحديد الأعداد والشروط المطلوبة لكل قسم.
- متابعة إجراءات القبول اإللكتروني واستخراج قوائم القبول النهائية وإدراجها في النظام الأكاديمي.
- تنفيذ عمليات االنتقال والتحويل من داخل الكليات أو خارجها وفق الضوابط المنظمة لذلك.
- تدقيق ملفات الطلاب المقبولين إلكترونياً وحفظها حسب الضوابط المنظمة لعملية تسلّم وتدقيق وحفظ الملفات في الوحدة بعد تثبيتها في النظام الأكاديمي.
	- إصدار األرقام والبطاقات الجامعية للطلبة المقبولين في الكليات.
	- اصدار قوائم الطالب المتوقع تخرجهم في كل فصل دراسي وفق اآللية المعتمدة.
- تنفيذ رغبات االعتذارات واالنسحاب والتأكد من االنقطاع من الكليات للطالب المتقدمين على بوابة القبول والتسجيل.
	- إعداد التقارير واإلحصائيات الدورية عن شؤون القبول والتسجيل.
- اإلعالن عن المواعيد والنماذج الالزمة وفق اآللية المعتمدة الختبارات التخصص العلمي للطالب.
	- اإلشراف والمتابعة على شؤون وأعمال تسجيل المقررات الدراسية.
- تجهيز البيانات والمعلومات التي تخ ص الحاالت الطالبية التي تستدعي عرضها على مجلس الكليات؛ لدراستها وتقديم التوصية حيالها وفق الأنظمة واللوائح.
	- إعالن جميع التعاميم الواردة والرسائل من إدارة كليات الخليج الخاصة بالطالب.
- إبداء وجهة نظر الوحدة حيال الخطط المستحدثة من قبل الكليات وتحديثها على النظام الأكاديمي بعد إقرارها.
- اتخاذ كل ما يلزم من إجراءات نحو تنفيذ الحركات الأكاديمية لطلبة الكليات وفقاً للوائح والقواعد المنظمة للدراسة الجامعية.
- التنسيق مع األقسام العلمية والوحدات المعنية المختلفة بشأن الجداول الدراسية وجداول الاختبارات والتأكد من جاهزيتها قبل بداية الدراسة.
- اصدار وثائق التخرج للخريجين، وتسليمها للطالب في المواعيد المحددة وفق اآللية المعتمدة.
	- تنفيذ معادلة المقررات للطالب المقبولين أو الزائرين في الكليات.
		- اقتراح التقويم الدراسي للعام القادم.
		- ربط الشعب وفتحها أو غلقها أن لم تكتمل االعداد بها.
		- التنسيق مع وحدات الكليات في جميع المجاالت ذات العالقة.
			- القيام بأي عمل يكلف به في مجال تخصصه.

# **األقسام العلمية:**

# ادارة الأعمال

<span id="page-6-1"></span><span id="page-6-0"></span>تطرح كليات الخليج للعلوم الإدارية والانسانية برنامج بكالوريوس إدارة الأعمال لخريجى الثانوية العامة. يشتمل قسم إدارة الأعمال على ستة مسارات فرعية تدرس عن طريق الانتظام، وهي على النحو التالي:

- الموارد البشرية .
- إدارة المستشفيات والخدمات الصحية.
	- التسويق.
	- اإلدارة المالية.
		- المحاسبة.
	- نظم المعلومات اإلدارية.

مدة الدراسة بالبرنامج أربع سنوات على ثمان مستويات بنظام الساعات المعتمدة وعدد ساعات البرنامج (۱۳۲ ساعة).

# **القانون:**

<span id="page-7-0"></span>تطرح كليات الخليج للعلوم اإلدارية واالنسانية برنامج بكالوريوس القانون لخريجي الثانوية العامة.

ومدة الدراسة بالبرنامج أربعة سنوات على ثمانية مستويات بنظام الساعات المعتمدة وعدد ساعات البرنامج (١٤٠ ساعة).

#### **علوم الحاسب والمعلومات:**

<span id="page-8-0"></span>تطرح كليات الخليج للعلوم اإلدارية واإلنسانية برنامج بكالوريوس العلوم في علوم الحاسب والمعلومات لخريجي الثانوية العامة. ويشتمل قسم تقنية المعلومات على أربعة مسارات فرعية تدرس عن طريق االنتظام، وهي على النحو التالي:

- علوم الحاسب.
- أمن المعلومات .
- الشبكات وإدارة النظم.
- تطوير الويب والوسائط المتعددة.

مدة الدراسة بالبرنامج أربعة سنوات على ثمانية مستويات بنظام الساعات المعتمدة وعدد ساعات البرنامج (١٤٠ ساعة).

# **اللغة اإلنجليزية:**

<span id="page-9-0"></span>تطرح كليات الخليج للعلوم الإدارية والانسانية برنامج بكالوريوس الآداب في اللغة الإنجليزية لخريجي الثانوية العامة. ويشتمل قسم اللغة اإلنجليزية على مساريين فرعيين تدرس عن طريق االنتظام، وهي على النحو التالي:

- اللغويات .
- الترجمة.

مدة الدراسة بالبرنامج أربع سنوات على ثمان مستويات بنظام الساعات المعتمدة وعدد ساعات البرنامج (١٤٠ ساعة).

**معايير القبول:**

- <span id="page-10-0"></span>• أن يكون حاصالً على شهادة الثانوية العامة أو ما يعادلها من داخل المملكة أو من خارجها، وأال تكون النسبة للثانوية العامة تقل عن 55 .%
- أال يكون قد مضى على حصوله على الثانوية العامة أو ما يعادلها مدة تزيد على خمس سنوات، ويجوز لمجلس الكليات االستثناء من هذا الشرط إذا توافرت أسباب مقنعة.
	- أن يكون حسن السيرة والسلوك.
	- أن يجتاز بنجاح أي اختبار أو مقابلة شخصية يراها مجلس الكليات.
		- أن يجتاز اختبار القبول لمستوى اللغة اإلنجليزية.
			- أن يكون لائقاً طبياً.
	- أن يستوفي أي شروط أخرى يحددها مجلس الكليات وتعلن وقت التقديم.

#### **ضوابط القبول:**

<span id="page-11-0"></span>يتم قبول الطالب بشكل نهائي في إحدى أقسام الكليات ويتم التحاق الطالب في المسارات المختلفة وفقاً للضوابط التالية:

- السلوك واألداء األكاديمي المقبول للطالب.
- تحقيق جميع متطلبات القسم للتخصص المرغوب.
	- الطاقة االستيعابية للقسم.

۔<br>ا يجب على الطالب المقبول فى الكليات التسجيل فى الفصل الدراسى الذى قُبل فيه.

يٌعد قبول الطالب لاغياً إذا لم يسجل فى الفصل الدراسى الذى قُبل فيه

#### <span id="page-12-0"></span>**اجراءات القبول**

تتم إجراءات قبول طلاب كليات الخليج للعلوم الادارية والانسانية الكترونياً، عن طريق نظام معلومات الطالب SIS بالكليات

يهدف نظام معلومات الطالب لتسهيل اإلجراءات اإلدارية المرتبطة به، ويضمن فرص قبول متساوية لجميع المتقدمين، كما يساعد الطالب على تحديد البدائل المناسبة بين البرامج والتخصصات المتاحة، وبالتالي يوفر الجهد والوقت على الطالب دون الحاجة للحضور لمقر الكليات لحين مطابقة الشهادات.

#### <span id="page-12-1"></span>**المرحلة األولى**

#### **ما قبل التقديم:**

- االطالع على تخصصات الكليات وشروط ومعايير القبول بها.
	- االطالع على تقويم القبول ومواعيد التقديم.
	- االطالع على الحاالت التي يتم إلغاء القبول بها.

#### <span id="page-12-2"></span>**المرحلة الثانية**

**التقديم المبدئي إلكترونيا وذلك حسب اإلجراءات التالية:**

- في الموعد المحدد لفتح بوابة القبول يتعين على الطالب االطالع على دليل الطالب األكاديمي بموقع الكليات قبل الدخول على نظام معلومات الطالب.
- تعبئة بيانات طلب االلتحاق بدقة تامة حيث أن أي خطأ في إدخال البيانات يلغي القبول، مع ضرورة التأكد من صحة رقم الجوال المدخل والبريد الالكتروني المسجل بالبوابة حيث يتم إرسال أرقام التحقق عبرهما.
- <span id="page-12-3"></span>• ضرورة تسجيل أكبر عدد ممكن من الرغبات بتخصصات الكليات حيث أن زيادة عدد الرغبات يتيح للطالب فرصة أكبر للقبول بالتخصصات المتاحة وفق مفاضلة الطالب.

#### **المرحلة الثالثة**

**لجميع التخصصات ً بعد غلق البوابة إلكترونيا :**

- يتعين على الطالب المتقدم على األقسام التي تتطلب مقابلة شخصية الدخول على نظام معلومات الطالب، وذلك في الموعد المحدد لالطالع على موعد ومقر المقابلة الشخصية أو اختبار تحديد مستوى للغة.
- يمكن للطالب االطالع على نتيجة المقابلة عبر النظام باستخدام البريد االلكتروني المسجل به.

#### <span id="page-13-0"></span>**المرحلة الرابعة**

**القبول المبدئي:**

- يتم اشعار الطالب بقبوله مبدئيا من خالل رسالة جوال ورسالة عبر البريد الكتروني من خالل نظام معلومات الطالب بالكليات لينتقل للخطوة التالية.
- يقوم الطالب بزيارة وحدة القبول والتسجيل إلحضار كافة األوراق الرسمية واإلثباتات المطلوبة تمهيدا للقبول النهائي.

#### <span id="page-13-1"></span>**المرحلة الخامسة**

**تأكيد القبول:**

- الستكمال إجراءات القبول يتم سداد الرسوم الدراسية المطلوبة. -
- يدخل الطالب ً على حسابه الخاص بنظام معلومات الطالب مستخدما )اسم المستخدم وكلمة المرور) المرسلة له عبر البريد الالكتروني المسجل به للبدء بإجراءات تسجيل المقررات للفصل التالي.

#### <span id="page-13-2"></span>**المرحلة السادسة**

**أرسال األرقام الجامعية للطالب المقبولين:**

يتم إرسال الأرقام الجامعية للطلاب المقبولين عبر رسالة الجوال ورسالة لبريد الطالب االلكتروني المسجل به بياناته، ومن ثم استخراج البطاقة الجامعية.

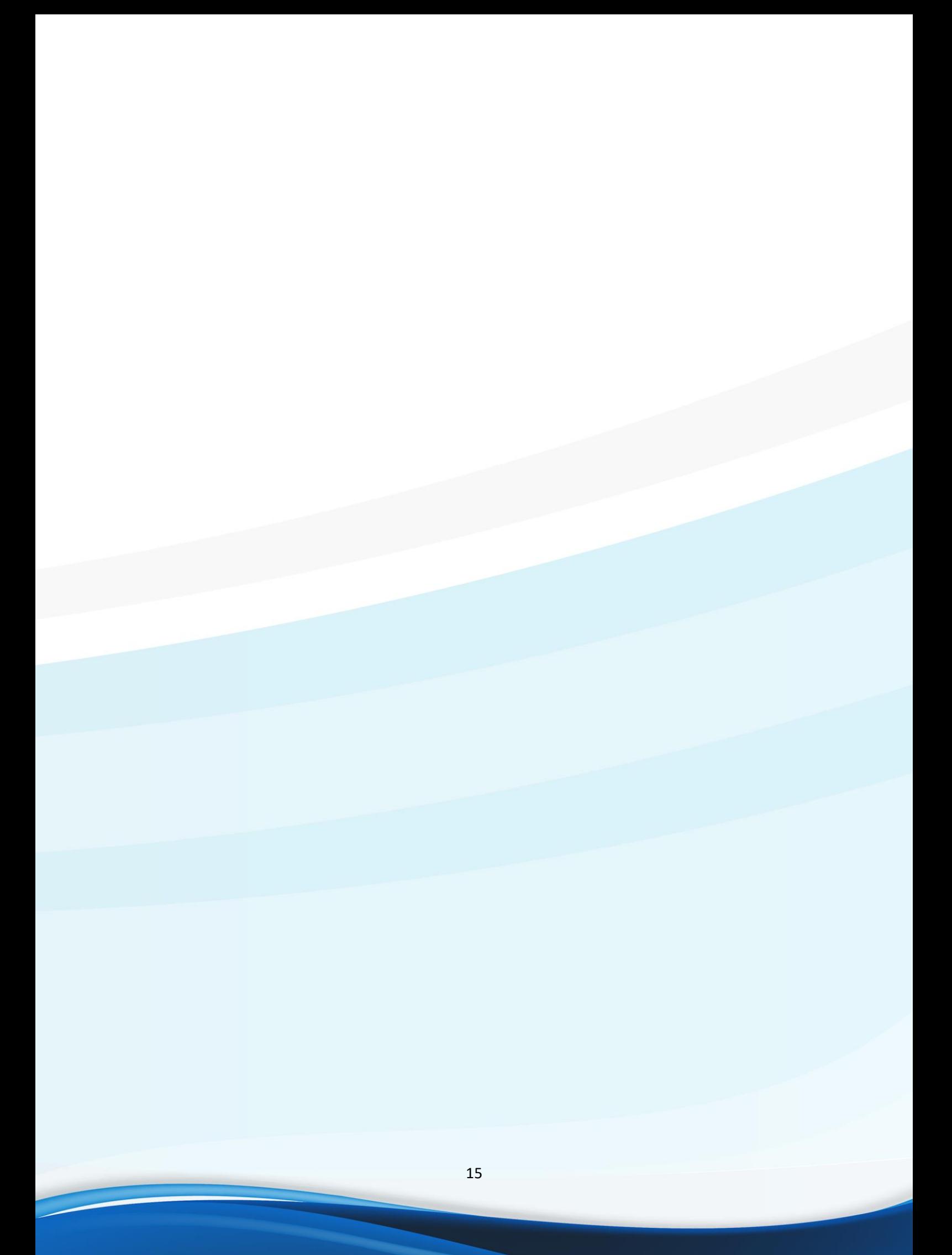

# كليات الخليج<br>Gulf Colleges